## Mathematik II für Biologen Schließende Statistik: Hypothesentests

Stefan Keppeler

3. Mai 2013

<span id="page-0-0"></span>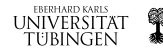

Stefan Keppeler [Schließende Statistik: Hypothesentests](#page-7-0)

[Nullhypothese und Alternativhypothese](#page-2-0)

[Verteilung der Teststatistik](#page-3-0) [Simulation der Teststatistik mit](#page-4-0) MATLAB

[Signifikanzniveau und Verwerfungsbereich](#page-5-0)

[Testentscheidung](#page-6-0)

**[Testablauf](#page-7-0)** 

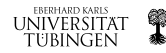

- $\triangleright$  Beispiel: Population von  $1000$  Individuen heißt "gesund", falls für die Anzahl k "kranker" Individuen gilt:  $k \leq 80$ .
- Annahme: Population ist gesund, d.h.  $k \le 80$ , also schlimmstenfalls  $k = 80$ .

Nullhypothese  $H_0$ :  $k = 80$ 

- ► Jemand behauptet: Die Population ist krank (d.h.  $k > 80$ ). Alternativhypothese  $H_A: k > 80$ .
- ▶ Alle Individuen zu untersuchen ist zu teuer. Sie planen,  $n = 10$  Individuen zu untersuchen.

 $X = \#\{\text{kranke Individuen unter den }n \text{ untersuchten}\}\$ 

 $=$  "Teststatistik"

 $X$  ist zufällig!

**Ziel:** Entscheide aufgrund von X, ob  $H_0$  verworfen wird.

<span id="page-2-0"></span>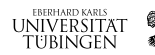

Annahme:  $H_0$  stimmt. Welche Werte kann dann X annehmen?

- $\blacktriangleright$  Theoretisch: Alle Werte  $X = 0, 1, 2, \ldots, 10$  sind möglich
- $\triangleright$  Praktisch: Einige Werte von X sind unwahrscheinlicher als andere; z.B. ist es "praktisch unmöglich",  $X = 10$  zu beobachten.

## Bestimme Verteilung der Teststatistik  $X$

- $\blacktriangleright$  mittels Simulation
	- ► nehme Urne mit  $1000$  Kugeln,  $80$  schwarze,  $920$  weiße
	- mische, ziehe  $n = 10$  Kugeln  $X = \#\{\text{scharze Kugeln}\}\$
	- viederhole oft, z.B.  $10^6$  mal
	- $\blacktriangleright$  Histogramm für X-Werte
- <span id="page-3-0"></span>▶ mittels Wahrscheinlichkeitstheorie

[Simulation der Teststatistik mit](#page-4-0) MATLAB

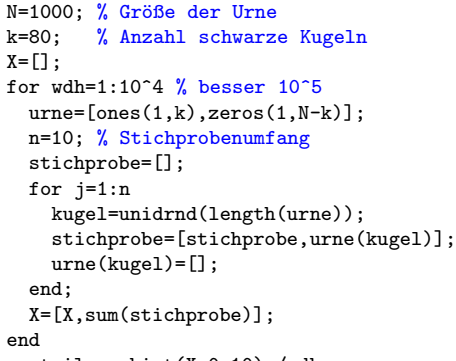

<span id="page-4-0"></span>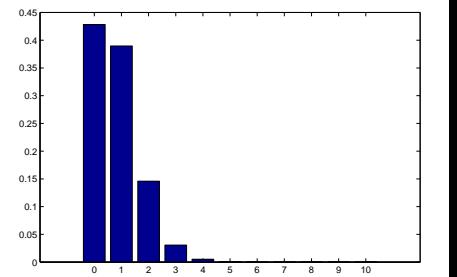

```
verteilung=hist(X,0:10)./wdh;
bar(0:10,verteilung)
```
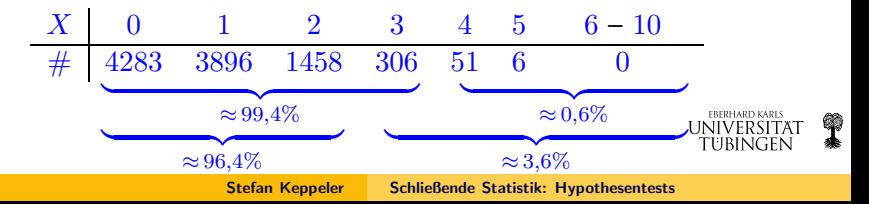

► Lege Signifikanzniveau  $\alpha$  fest, z.B.  $\alpha = 5\%$ . (auch üblich:  $10\%$ ,  $1\%$ ,  $0.1\%$  oder  $0.01\%$ )

Erkläre diejenigen theoretisch möglichen Werte von X

- $\triangleright$  die zusammen höchstens  $\alpha$  ausmachen
- $\triangleright$  und am stärksten für  $H_A$  sprechen,

für "praktisch unmöglich" (falls  $H_0$  gilt).

Verwerfungsbereich  $K = \{$  "praktisch unmögliche" Werte $\}$ 

Hier<sup>1</sup>:  $K = \{3, 4, 5, \ldots, 10\}$  (für  $\alpha = 5\%$ ).

<sup>1</sup>Bemerkung:  $K^C = \{0, 1, 2\}$  heißt "Annahmebereich"

<span id="page-5-0"></span>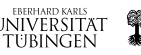

**Erst jetzt:** Untersuche *n* Individuen, bestimme X, z.B.  $X = 3$  beobachtet.

## ► Testentscheidung

- ► Falls  $X \in K$  beobachtet wird:  $H_0$  wird verworfen zugunsten von  $H_A$ . Man sagt: Es ist "statistisch bewiesen" auf  $\alpha = 5\%$ , dass  $H_0$ nicht gelten kann. Oder:  $H_0$  ist mit Beobachtung nicht vereinbar.
- ► Falls  $X \notin K$  beobachtet wird:

 $H_0$  wird nicht verworfen.

 $H_0$  kann gelten, muss aber nicht. Daten und  $H_0$  scheinen sich nicht zu widersprechen, aber "nichts bewiesen".

<span id="page-6-0"></span>**EBERHARD KARLS** 

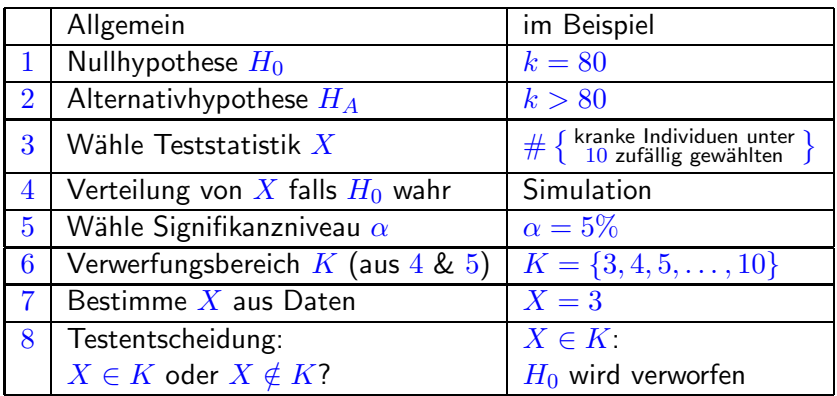

**Merke:** Je kleiner  $\alpha$  desto schwieriger wird es,  $H_0$  zu verwerfen. Beispiel: Hätten wir  $\alpha = 1\%$  gewählt, so wäre  $K = \{4, 5, \ldots, 10\}$ gewesen und damit  $X = 3 \notin K$ ...

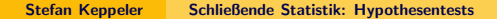

<span id="page-7-0"></span>**EBERHARD KARLS** UNIVERSITAT tubingen